# ETSI TS 132 367 V8.0.0 (2009-04)

*Technical Specification*

**Digital cellular telecommunications system (Phase 2+); Universal Mobile Telecommunications System (UMTS); Telecommunication management; Entry Point (EP) Integration Reference Point (IRP); SOAP Solution Set (SS) (3GPP TS 32.367 version 8.0.0 Release 8)**

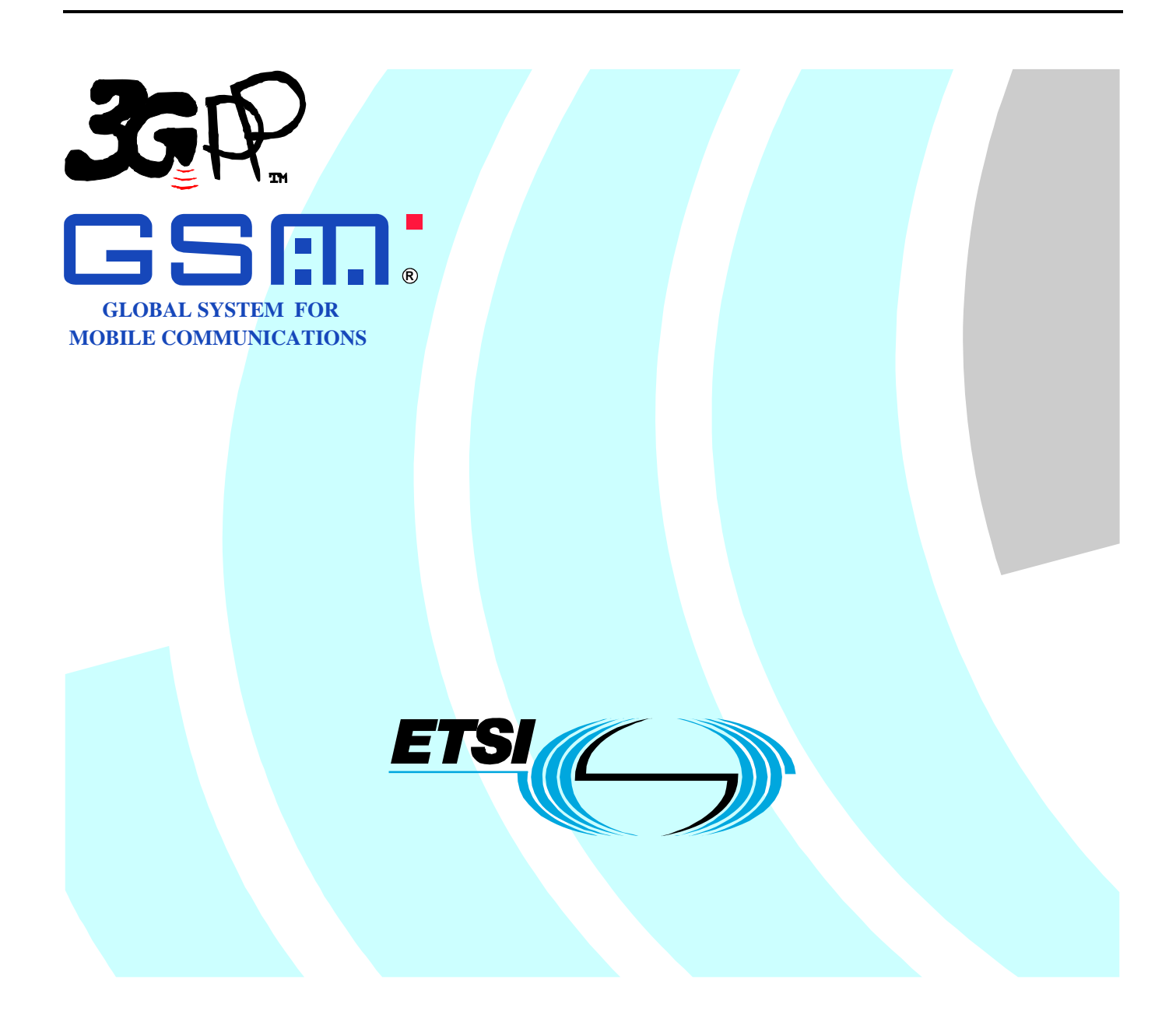

Reference DTS/TSGS-0532367v800

> Keywords GSM, UMTS

#### *ETSI*

#### 650 Route des Lucioles F-06921 Sophia Antipolis Cedex - FRANCE

Tel.: +33 4 92 94 42 00 Fax: +33 4 93 65 47 16

Siret N° 348 623 562 00017 - NAF 742 C Association à but non lucratif enregistrée à la Sous-Préfecture de Grasse (06) N° 7803/88

#### *Important notice*

Individual copies of the present document can be downloaded from: [http://www.etsi.org](http://www.etsi.org/)

The present document may be made available in more than one electronic version or in print. In any case of existing or perceived difference in contents between such versions, the reference version is the Portable Document Format (PDF). In case of dispute, the reference shall be the printing on ETSI printers of the PDF version kept on a specific network drive within ETSI Secretariat.

Users of the present document should be aware that the document may be subject to revision or change of status. Information on the current status of this and other ETSI documents is available at <http://portal.etsi.org/tb/status/status.asp>

If you find errors in the present document, please send your comment to one of the following services: [http://portal.etsi.org/chaircor/ETSI\\_support.asp](http://portal.etsi.org/chaircor/ETSI_support.asp)

#### *Copyright Notification*

No part may be reproduced except as authorized by written permission. The copyright and the foregoing restriction extend to reproduction in all media.

> © European Telecommunications Standards Institute 2009. All rights reserved.

**DECT**TM, **PLUGTESTS**TM, **UMTS**TM, **TIPHON**TM, the TIPHON logo and the ETSI logo are Trade Marks of ETSI registered for the benefit of its Members.

**3GPP**TM is a Trade Mark of ETSI registered for the benefit of its Members and of the 3GPP Organizational Partners. **LTE**™ is a Trade Mark of ETSI currently being registered

for the benefit of its Members and of the 3GPP Organizational Partners.

**GSM**® and the GSM logo are Trade Marks registered and owned by the GSM Association.

# Intellectual Property Rights

IPRs essential or potentially essential to the present document may have been declared to ETSI. The information pertaining to these essential IPRs, if any, is publicly available for **ETSI members and non-members**, and can be found in ETSI SR 000 314: *"Intellectual Property Rights (IPRs); Essential, or potentially Essential, IPRs notified to ETSI in respect of ETSI standards"*, which is available from the ETSI Secretariat. Latest updates are available on the ETSI Web server ([http://webapp.etsi.org/IPR/home.asp\)](http://webapp.etsi.org/IPR/home.asp).

Pursuant to the ETSI IPR Policy, no investigation, including IPR searches, has been carried out by ETSI. No guarantee can be given as to the existence of other IPRs not referenced in ETSI SR 000 314 (or the updates on the ETSI Web server) which are, or may be, or may become, essential to the present document.

### Foreword

This Technical Specification (TS) has been produced by ETSI 3rd Generation Partnership Project (3GPP).

The present document may refer to technical specifications or reports using their 3GPP identities, UMTS identities or GSM identities. These should be interpreted as being references to the corresponding ETSI deliverables.

The cross reference between GSM, UMTS, 3GPP and ETSI identities can be found under [http://webapp.etsi.org/key/queryform.asp.](http://webapp.etsi.org/key/queryform.asp)

#### $\mathbf{3}$

# Contents

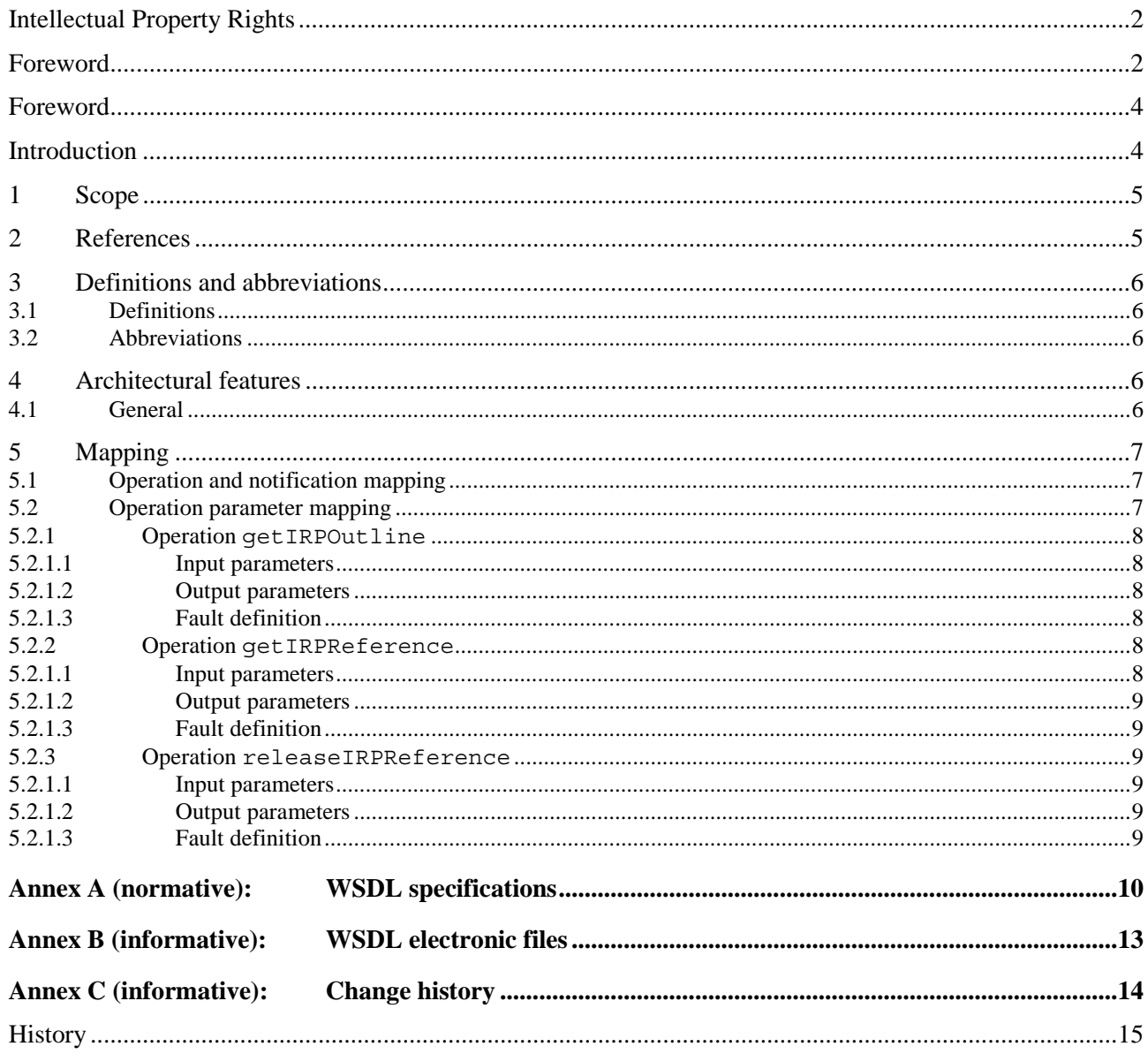

### Foreword

This Technical Specification (TS) has been produced by the 3<sup>rd</sup> Generation Partnership Project (3GPP).

The contents of the present document are subject to continuing work within the TSG and may change following formal TSG approval. Should the TSG modify the contents of the present document, it will be re-released by the TSG with an identifying change of release date and an increase in version number as follows:

Version x.y.z

where:

- x the first digit:
	- 1 presented to TSG for information;
	- 2 presented to TSG for approval;
	- 3 or greater indicates TSG approved document under change control.
- y the second digit is incremented for all changes of substance, i.e. technical enhancements, corrections, updates, etc.
- z the third digit is incremented when editorial only changes have been incorporated in the document.

### Introduction

The present document is part of a TS-family covering the 3<sup>rd</sup> Generation Partnership Project; Technical Specification Group Services and System Aspects; Telecommunication management; as identified below:

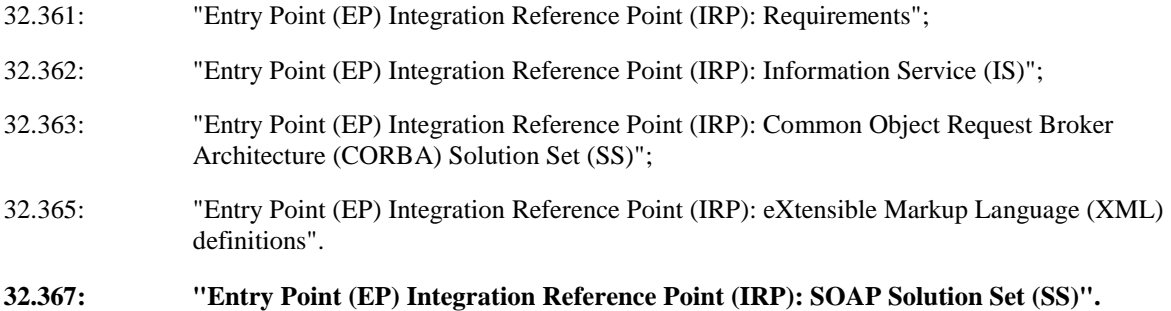

### 1 Scope

The present document specifies the SOAP Solution Set for the IRP whose semantics are specified in Entry Point IRP: Information Service (3GPP TS 32.362 [4]).

This Solution Set specification is related to 3GPP TS 32.362 V8.0.X.

### 2 References

The following documents contain provisions which, through reference in this text, constitute provisions of the present document.

- References are either specific (identified by date of publication, edition number, version number, etc.) non-specific.
- For a specific reference, subsequent revisions do not apply.
- For a non-specific reference, the latest version applies. In the case of a reference to a 3GPP document (including a GSM document), a non-specific reference implicitly refers to the latest version of that document *in the same Release as the present document*.
- [1] 3GPP TS 32.101: "Telecommunication management; Principles and high level requirements".
- [2] 3GPP TS 32.102: "Telecommunication management; Architecture".
- [3] 3GPP TS 32.361: " Technical Specification Group Services and System Aspects; Telecommunication management; Entry Point (EP) Integration Reference Point (IRP): Requirements ".
- [4] 3GPP TS 32.362: " Technical Specification Group Services and System Aspects; Telecommunication management; Entry Point (EP) Integration Reference Point (IRP): Information Service (IS)".
- [5] 3GPP TS 32.365: " Telecommunication management; Entry Point (EP) Integration Reference Point (IRP): eXtensible Markup Language (XML) definitions".
- [6] 3GPP TS 32.311: "Telecommunication management; Generic Integration Reference Point (IRP) management; Requirements".
- [7] 3GPP TS 32.312: "Telecommunication management; Generic Integration Reference Point (IRP) management; Information Service (IS)".
- [8] 3GPP TS 32.317: "Telecommunication management; Generic Integration Reference Point (IRP) management; SOAP solution set".
- [9] 3GPP TS 32.150: "Telecommunication management; Integration Reference Point (IRP) Concept and definitions".
- [10] 3GPP TS 32.307: "Telecommunication management; Configuration Management (CM); Notification Integration Reference Point (IRP): SOAP solution set".
- [11] W3C SOAP 1.1 specification ([http://www.w3.org/TR/2000/NOTE-SOAP-20000508/\)](http://www.w3.org/TR/2000/NOTE-SOAP-20000508/)
- [12] W3C XPath 1.0 specification ([http://www.w3.org/TR/1999/REC-xpath-19991116\)](http://www.w3.org/TR/1999/REC-xpath-19991116)
- [13] W3C WSDL 1.1 specification [\(http://www.w3.org/TR/2001/NOTE-wsdl-20010315\)](http://www.w3.org/TR/2001/NOTE-wsdl-20010315)
- [14] W3C SOAP 1.2 specification ([http://www.w3.org/TR/soap12-part1/\)](http://www.w3.org/TR/soap12-part1/)

### 3 Definitions and abbreviations

### 3.1 Definitions

For the purposes of the present document, the terms and definitions given in 3GPP TS 32.101 [1], 3GPP TS 32.102 [2], 3GPP TS 32.150 [9] and 3GPP TS 32.361 [3] and the following apply:

**IRP document version number string (or "IRPVersion"):** See 3GPP TS 32.311 [6].

### 3.2 Abbreviations

For the purposes of the present document, the following abbreviations apply:

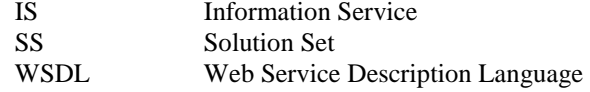

### 4 Architectural features

### 4.1 General

The overall architectural feature of the Entry Point IRP is specified in 3GPP TS 32.362 [4]. This clause specifies features that are specific to the SOAP solution set.

The SOAP 1.1 specification [11] and WSDL 1.1 specification [13] are supported.

The SOAP 1.2 specification [14] is supported optionally.

This specification uses "document" style in WSDL file.

This specification uses "literal" encoding style in WSDL file.

The filter language used in the SS is the XPath Language (see W3C XPath 1.0 specification [12]). IRPAgents may throw a FilterComplexityLimit fault when a given filter is too complex.

The Entry Point IRP SOAP SS uses the Notification IRP SOAP SS of 3GPP TS 32.307 [10]. The IRPAgent shall support the push interface model, which means that the IRPAgent sends Entry Point notifications to the IRPManager as soon as new events occur. The IRPManager does not need to check ("pull") for events.

This specification uses a number of namespace prefixes throughout that are listed in Table 4.1.

#### **Table 4.1: Prefixes and Namespaces used in this specification**

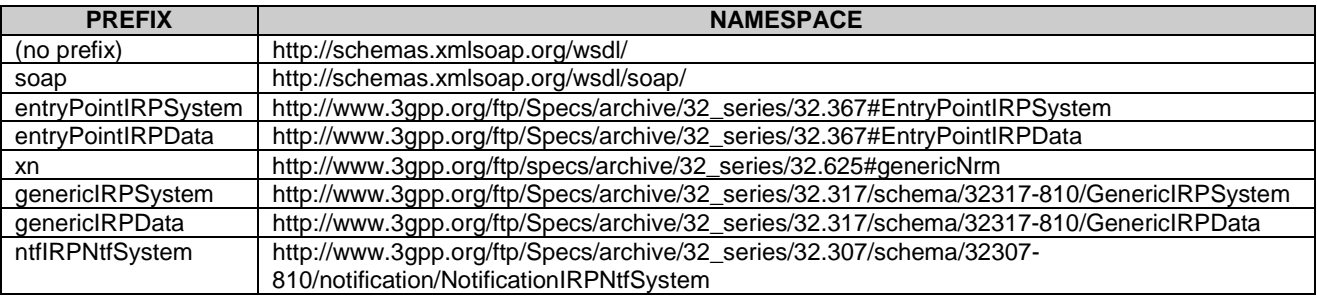

The WSDL structure is depicted in Figure 4.1 below, depicting port type, binding and service. The port type contains port type operations, which again contains input, output and fault messages. The binding contains binding operations, which have the same name as the port type operations. The binding connects to a port inside the service.

| <b>PortTypes</b>                                                                                                    | <b>Bindings</b>                                                                                                    | <b>Services</b>                                                                                                    |
|----------------------------------------------------------------------------------------------------|----------------------------------------------------------------------------------------------------|----------------------------------------------------------------------------------------------------|
| <b>Jo NotificationIRPNtf</b><br>$\triangleright$ $\rightarrow$ notify                                                                                                    | <b>C</b> Notification IRPNU<br>soap doc<br>transport: http://schemas.xmisoap.org/soap/http<br>$\triangleright$ $\rightarrow$ notify<br>$\det$                                                                                                    | a) NotificationIRPNt<br>NotificationIRPNtf<br>Location: Not defined.                                                                                                    |
| <b>Sc GenericIRPPortType</b><br>$\triangleright$ $\rightleftarrows$ getIRPVersion<br>$\triangleright$ $\rightleftarrows$ getOperationProfile<br>$\triangleright$ $\rightleftarrows$ getNotificationProfile | G GenericIRPBinding<br>soap v doc v<br>transport: http://schemas.xmlsoap.org/soap/http<br>$\triangleright$ $\rightleftarrows$ getTRPVersion<br>doc<br>$\blacktriangleright$ $\rightleftarrows$ getOperationProfile<br>doc <sup>v</sup><br>$\blacktriangleright$ $\rightleftarrows$ getNotificationProfile<br>doc <sup>•</sup> | <b>C</b> EntryPointIRPService<br>NotificationIRPNtfPort<br>Location: http://www.3gpp.org/ftp/Specs/archive/32_series/32.307#NotificationIRPNtf<br>GenericIRPPort<br>Location: http://www.3gpp.org/ftp/Specs/archive/32_series/32.317#GenericIRP<br>EntryPointIRPPort |
| <b>EntryPointIRPPortType</b><br>$\triangleright$ $\rightleftarrows$ getIRPOutline<br>$\triangleright$ $\rightleftarrows$ getIRPReference<br>▶ 근 releaseIRPReference                                        | <b><i>G</i></b> EntryPointIRPBinding soap v doc v<br>transport: http://schemas.xmlsoap.org/soap/http<br>$\triangleright$ $\rightleftarrows$ getIRPOutline<br>doc <sup>•</sup><br>$\triangleright$ $\rightleftarrows$ getIRPReference<br>doc<br>$\triangleright$ $\square$ releaseIRPReference<br>doc <sup>•</sup>             | Location: http://www.3gpp.org/ftp/Specs/archive/32_series/32.367#EntryPointIRP                                                                                                    |

**Figure 4.1: Entry Point IRP SOAP Solution Set WSDL structure** 

# 5 Mapping

### 5.1 Operation and notification mapping

The Entry Point IRP IS (3GPP TS 32.362 [4]) defines the operations and their semantics.

Table 5.1 maps the operations defined in the Entry Point IRP IS to their equivalent types, messages, port type operation, and binding operation in this Solution Set (SS).

Table 5.1 also maps the notifications of the Entry Point IRP IS, as well as inherited operations.

Table 5.1 also qualifies if an operation is Mandatory (M) or Optional (O).

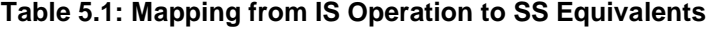

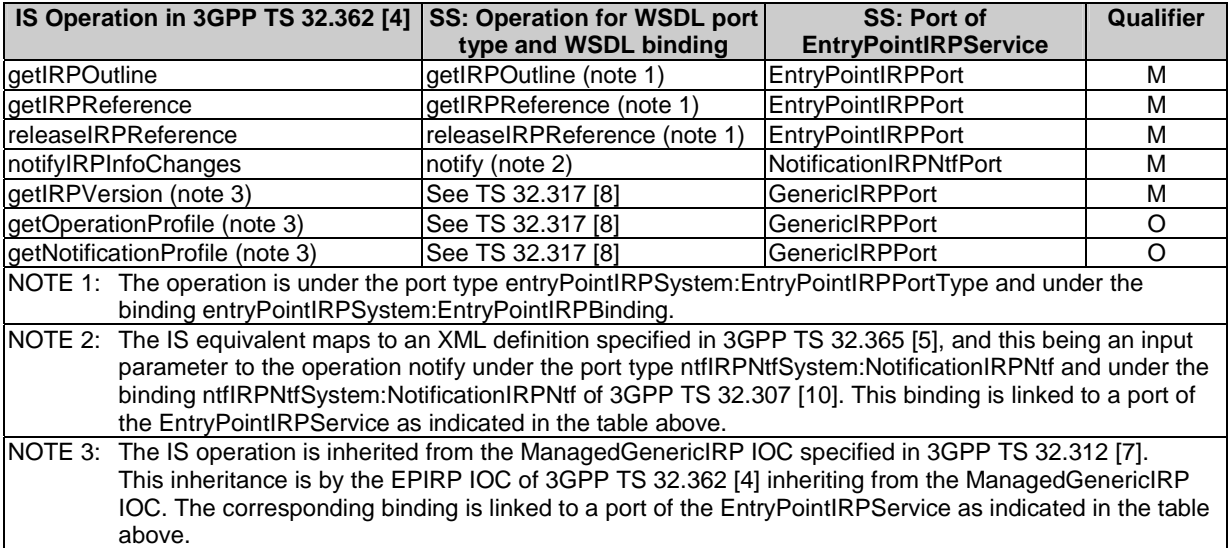

### 5.2 Operation parameter mapping

The Entry Point IRP IS (3GPP TS 32.362 [4]) defines semantics of parameters carried in the operations. The tables below show the mapping of these parameters, as per operation, to their equivalents defined in this SS.

### 5.2.1 Operation getIRPOutline

#### 5.2.1.1 Input parameters

#### **Table 5.2.1.1: Mapping from IS getIRPOutline input parameters to SS equivalents**

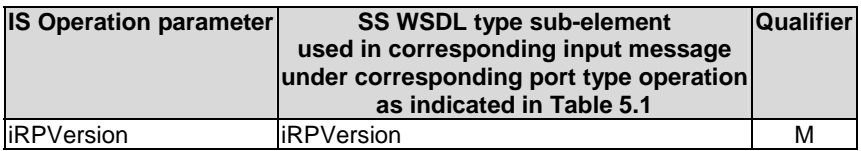

#### 5.2.1.2 Output parameters

#### **Table 5.2.1.2: Mapping from IS getIRPOutline output parameters to SS equivalents**

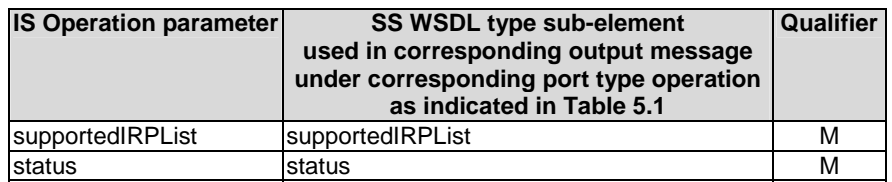

#### 5.2.1.3 Fault definition

#### **Table 5.2.1.3: Mapping from IS getIRPOutline exceptions to SS equivalents**

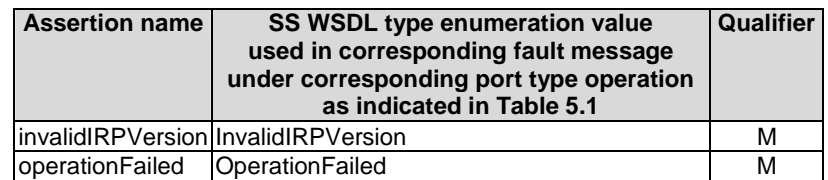

### 5.2.2 Operation getIRPReference

#### 5.2.1.1 Input parameters

#### **Table 5.2.1.1: Mapping from IS getIRPReference input parameters to SS equivalents**

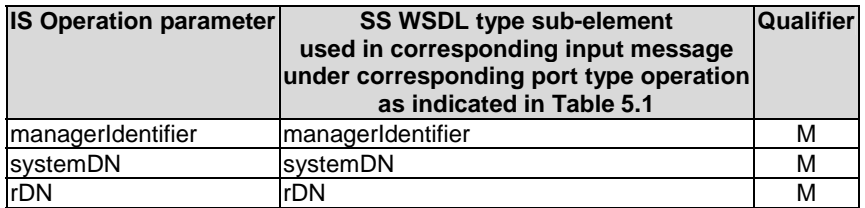

#### 5.2.1.2 Output parameters

**Table 5.2.1.2: Mapping from IS getIRPReference output parameters to SS equivalents** 

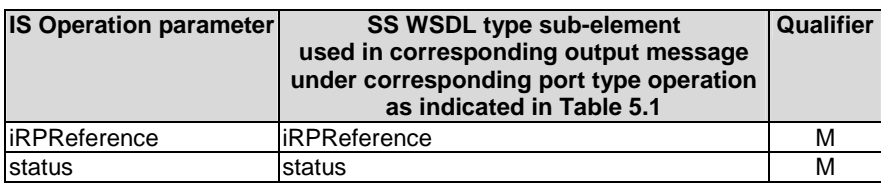

#### 5.2.1.3 Fault definition

#### **Table 5.2.1.3: Mapping from IS getIRPReference exceptions to SS equivalents**

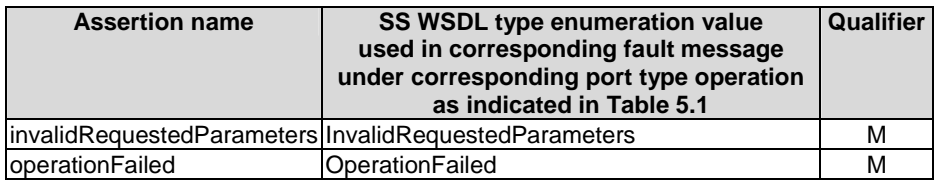

### 5.2.3 Operation releaseIRPReference

#### 5.2.1.1 Input parameters

#### **Table 5.2.1.1: Mapping from IS releaseIRPReference input parameters to SS equivalents**

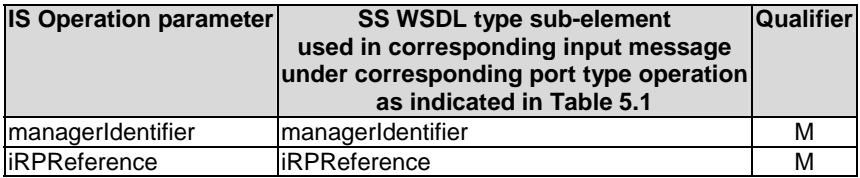

#### 5.2.1.2 Output parameters

#### **Table 5.2.1.2: Mapping from IS releaseIRPReference output parameters to SS equivalents**

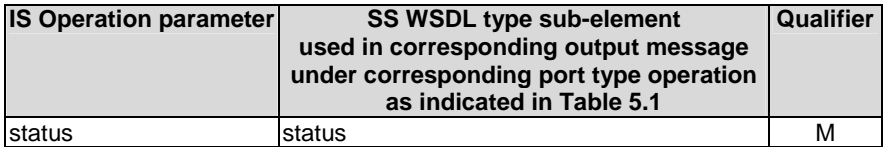

#### 5.2.1.3 Fault definition

#### **Table 5.2.1.3: Mapping from IS releaseIRPReference exceptions to SS equivalents**

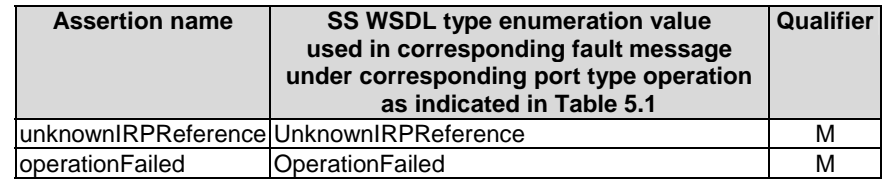

# Annex A (normative): WSDL specifications

<?xml version="1.0" encoding="UTF-8"?>  $\lt$  ! - 3GPP TS 32.367 Entry Point IRP SOAP Solution Set --> <definitions xmlns="http://schemas.xmlsoap.org/wsdl/" xmlns:soap="http://schemas.xmlsoap.org/wsdl/soap/" xmlns:entryPointIRPSystem="http://www.3gpp.org/ftp/Specs/archive/32\_series/32.367#EntryPointIRPSyste m" xmlns:entryPointIRPData="http://www.3gpp.org/ftp/Specs/archive/32\_series/32.367#EntryPointIRPData" xmlns:xn="http://www.3gpp.org/ftp/specs/archive/32\_series/32.625#genericNrm" xmlns:genericIRPSystem="http://www.3gpp.org/ftp/Specs/archive/32\_series/32.317/schema/32317- 810/GenericIRPSystem" xmlns:genericIRPData="http://www.3gpp.org/ftp/Specs/archive/32\_series/32.317/schema/32317- 810/GenericIRPData" xmlns:ntfIRPNtfSystem="http://www.3gpp.org/ftp/Specs/archive/32\_series/32.307/schema/32307- 810/notification/NotificationIRPNtfSystem" targetNamespace="http://www.3gpp.org/ftp/Specs/archive/32\_series/32.367#EntryPointIRPSystem"> <import namespace="http://www.3gpp.org/ftp/Specs/archive/32\_series/32.307/schema/32307- 800/notification/NotificationIRPNtfSystem" location="http://www.3gpp.org/ftp/Specs/archive/32\_series/32.307/schema/32307-810-wsdl.zip"/> <import namespace="http://www.3gpp.org/ftp/Specs/archive/32\_series/32.317/schema/32317- 800/GenericIRPSystem" location="http://www.3gpp.org/ftp/Specs/archive/32\_series/32.317/schema/32317- 810-wsdl.zip"/> <types> <schema targetNamespace="http://www.3gpp.org/ftp/Specs/archive/32\_series/32.367#EntryPointIRPData" xmlns="http://www.w3.org/2001/XMLSchema"> <import namespace="http://www.3gpp.org/ftp/specs/archive/32\_series/32.625#genericNrm"/> <import namespace="http://www.3gpp.org/ftp/Specs/archive/32\_series/32.317/schema/32317- 810/GenericIRPData"/> <!-- The following types are defined for the Entry Point IRP operations --> <simpleType name="OperationStatusTwo"> <restriction base="string"> <enumeration value="OperationSucceeded"/> <enumeration value="OperationFailed"/> </restriction> </simpleType> <complexType name="IRPManagementScope"> <sequence> <element name="subTreeDN" type="xn:dn" minOccurs="0" maxOccurs="unbounded"/> </sequence> </complexType> <complexType name="IRPElement"> <sequence> <element name="rDN" type="xn:dn"/> <element name="iRPVersionSet" type="genericIRPData:VersionNumberSetType"/> <element name="iRPManagementScope" type="entryPointIRPData:IRPManagementScope" minOccurs="0"/> </sequence> </complexType> <complexType name="IRPList"> <sequence> <element name="iRPElement" type="entryPointIRPData:IRPElement" maxOccurs="unbounded"/> </sequence> </complexType> <complexType name="SupportedIRP"> <sequence> <element ref="xn:systemDN"/> <element name="iRPList" type="entryPointIRPData:IRPList"/> </sequence> </complexType> <complexType name="SupportedIRPList"> <sequence> <element name="supportedIRP" type="entryPointIRPData:SupportedIRP" maxOccurs="unbounded"/> </sequence> </complexType> <!-- getIRPOutline Request--> <element name="getIRPOutline"> <complexType> <sequence> .<br><element name="iRPVersion" type="genericIRPData:VersionNumberType"/> </sequence> </complexType> </element> <!-- getIRPOutline Response --> <element name="getIRPOutlineResponse"> <complexType> <sequence>

```
 <element name="supportedIRPList" type="entryPointIRPData:SupportedIRPList"/> 
                        <element name="status" type="entryPointIRPData:OperationStatusTwo"/> 
                    </sequence> 
                </complexType> 
            </element> 
            <!-- getIRPOutline Fault --> 
            <element name="getIRPOutlineFault"> 
                <simpleType> 
                    <restriction base="string"> 
<enumeration value="InvalidIRPVersion"/> 
<enumeration value="OperationFailed"/> 
                    </restriction> 
                </simpleType> 
            </element> 
            <!-- getIRPReference Request --> 
           <element name="getIRPReference"> 
                <complexType> 
                    <sequence> 
                       .<br><element name="managerIdentifier" type="xn:dn"/>
<element ref="xn:systemDN"/> 
<element name="rDN" type="xn:dn"/> 
                    </sequence> 
                </complexType> 
            </element> 
            <!-- getIRPReference Response --> 
            <element name="getIRPReferenceResponse"> 
                <complexType> 
                    <sequence> 
<element name="iRPReference" type="xn:dn"/> 
<element name="status" type="entryPointIRPData:OperationStatusTwo"/> 
                    </sequence> 
                </complexType> 
            </element> 
            <!-- getIRPReference Fault --> 
            <element name="getIRPReferenceFault"> 
                <simpleType> 
                    <restriction base="string"> 
                        <enumeration value="InvalidRequestedParameters"/> 
                        <enumeration value="OperationFailed"/> 
                    </restriction> 
                </simpleType> 
            </element> 
            <!-- releaseIRPReference Request --> 
            <element name="releaseIRPReference "> 
                <complexType> 
                    <sequence> 
                        <element name="managerIdentifier" type="xn:dn"/> 
                        <element name="iRPReference" type="xn:dn"/> 
                    </sequence> 
                </complexType> 
           </element> 
            <!-- releaseIRPReference Response --> 
            <element name="releaseIRPReferenceResponse"> 
                <complexType> 
                    <sequence> 
                        <element name="status" type="entryPointIRPData:OperationStatusTwo"/> 
                    </sequence> 
                </complexType> 
            </element> 
            <!-- releaseIRPReference Fault --> 
            <element name="releaseIRPReferenceFault"> 
                <simpleType> 
<restriction base="string"> 
<enumeration value="UnknownIRPReference"/> 
                        <enumeration value="OperationFailed"/> 
                    </restriction> 
                </simpleType> 
            </element> 
       </schema> 
   </types> 
   <message name="getIRPOutline"> 
       <part name="parameter" element="entryPointIRPData:getIRPOutline"/> 
   </message> 
   <message name="getIRPOutlineResponse"> 
       <part name="parameter" element="entryPointIRPData:getIRPOutlineResponse"/> 
   </message> 
   <message name="getIRPOutlineFault"> 
       <part name="parameter" element="entryPointIRPData:getIRPOutlineFault"/> 
   </message> 
   <message name="getIRPReference"> 
        <part name="parameter" element="entryPointIRPData:getIRPReference"/> 
   </message> 
<message name="getIRPReferenceResponse"> 
<part name="parameter" element="entryPointIRPData:getIRPReferenceResponse"/> 
   </message> 
   <message name="getIRPReferenceFault"> 
       <part name="parameter" element="entryPointIRPData:getIRPReferenceFault"/> 
   </message> 
   <message name="releaseIRPReference">
```
 <part name="parameter" element="entryPointIRPData:releaseIRPReference"/> </message> <message name="releaseIRPReferenceResponse"> <part name="parameter" element="entryPointIRPData:releaseIRPReferenceResponse"/> </message> <message name="releaseIRPReferenceFault"> <part name="parameter" element="entryPointIRPData:releaseIRPReferenceFault"/> </message> <portType name="EntryPointIRPPortType"> <operation name="getIRPOutline"> <input message="entryPointIRPSystem:getIRPOutline"/> <output message="entryPointIRPSystem:getIRPOutlineResponse"/> <fault name="getIRPOutlineFault" message="entryPointIRPSystem:getIRPOutlineFault"/> </operation> <operation name="getIRPReference"> <input message="entryPointIRPSystem:getIRPReference"/> <output message="entryPointIRPSystem:getIRPReferenceResponse"/> <fault name="getIRPReferenceFault" message="entryPointIRPSystem:getIRPReferenceFault"/> </operation> <operation name="releaseIRPReference"> <input message="entryPointIRPSystem:releaseIRPReference"/> <output message="entryPointIRPSystem:releaseIRPReferenceResponse"/> <fault name="releaseIRPReferenceFault" message="entryPointIRPSystem:releaseIRPReferenceFault"/> </operation> </portType> <binding name="EntryPointIRPBinding" type="entryPointIRPSystem:EntryPointIRPPortType"> <soap:binding style="document" transport="http://schemas.xmlsoap.org/soap/http"/> <operation name="getIRPOutline"> <soap:operation soapAction="http://www.3gpp.org/ftp/Specs/archive/32\_series/32.367#getIRPOutline" style="document"/> <input> <soap:body use="literal"/> </input> <output> <soap:body use="literal"/> </output> <fault name="getIRPOutlineFault"> <soap:fault name="getIRPOutlineFault" use="literal"/> </fault> </operation> <operation name="getIRPReference"> <soap:operation soapAction="http://www.3gpp.org/ftp/Specs/archive/32\_series/32.367#getIRPReference" style="document"/> <input> <soap:body use="literal"/> </input> <output> <soap:body use="literal"/> </output> <fault name="getIRPReferenceFault"> <soap:fault name="getIRPReferenceFault" use="literal"/> </fault> </operation> <operation name="releaseIRPReference"> <soap:operation soapAction="http://www.3gpp.org/ftp/Specs/archive/32\_series/32.367#releaseIRPReference" style="document"/> <input> <soap:body use="literal"/> </input> <output> <soap:body use="literal"/> </output> <fault name="releaseIRPReferenceFault"> <soap:fault name="releaseIRPReferenceFault" use="literal"/> </fault> </operation> </binding> <service name="EntryPointIRPService"> <port name="EntryPointIRPPort" binding="entryPointIRPSystem:EntryPointIRPBinding"> <soap:address location="http://www.3gpp.org/ftp/Specs/archive/32\_series/32.367#EntryPointIRP"/> </port> <port name="GenericIRPPort" binding="genericIRPSystem:GenericIRPBinding"> <soap:address location="http://www.3gpp.org/ftp/Specs/archive/32\_series/32.317#GenericIRP"/> </port> <port name="NotificationIRPNtfPort" binding="ntfIRPNtfSystem:NotificationIRPNtf"> <soap:address location="http://www.3gpp.org/ftp/Specs/archive/32\_series/32.307#NotificationIRPNtf"/> </port> </service> </definitions>

# Annex B (informative): WSDL electronic files

The electronic files corresponding to the normative WSDL/XML schema defined in the present document are available in native form in the following archive:

http://www.3gpp.org/ftp/Specs/archive/32\_series/32.367/schema/32367-800-wsdl.zip

# Annex C (informative): Change history

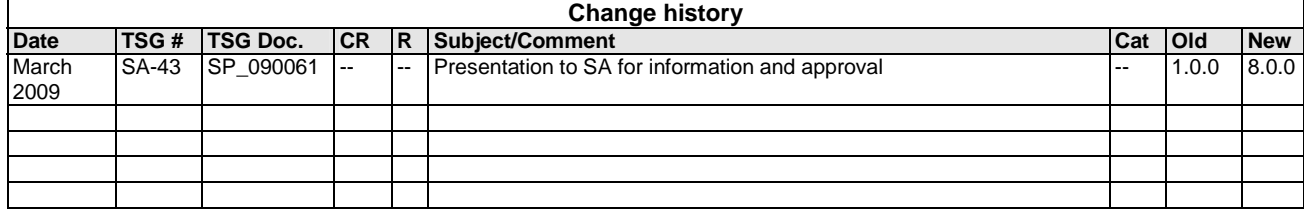

# **History**

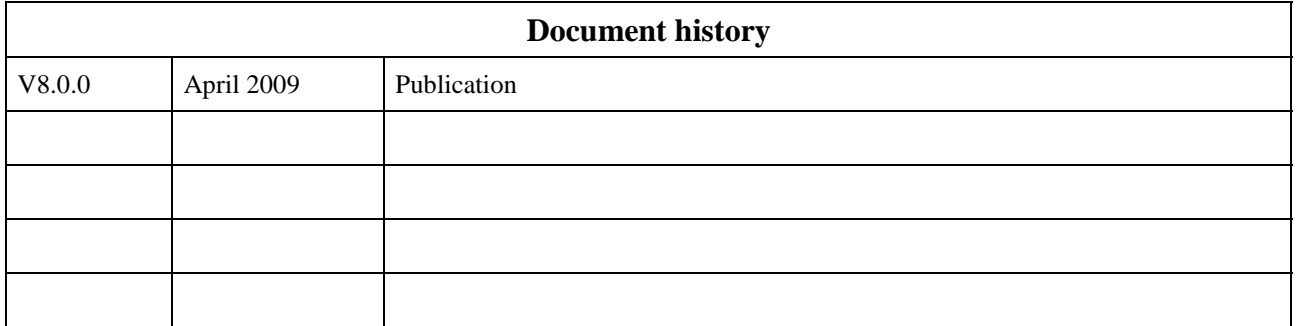